# Introduction au  $C/C++$ Cours 1

#### <span id="page-0-0"></span>Rémi Watrigant (fortement inspiré du cours de V. Boudet, P. Giorgi et M. Joab de l'Université Montpellier 2)

Université de Nîmes

2013-2014

[Présentation du module](#page-1-0)

### Plan

#### 1 [Présentation du module](#page-1-0)

<span id="page-1-0"></span>2 [Présentation du langage C](#page-5-0)

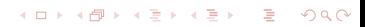

Prévision d'organisation :

- des **cours**
- des (TD) **TP**, dont 2 ou 3 notés (note de contrôle continu)

**KORK STRATER STRACK** 

<span id="page-2-0"></span>1 partiel  $(+ 1$  rattrapage...)

Evaluation :

- 1 note de contrôle continu (moyenne des 2 ou 3 TP notés)
- 1 note d'examen terminal

<span id="page-3-0"></span>Note finale (à priori) :

 $0.3 * CC + 0.6 * Exam$ 

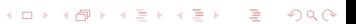

Objectifs :

- découvrir le langage C
- **r** revoir les principes de la programmation impérative (que vous avez déjà vu en Pascal...)
- **les adapter au C**
- <span id="page-4-0"></span>**n** introduction aux principes de l'orienté objet en  $C++$

### Plan

1 [Présentation du module](#page-1-0)

<span id="page-5-0"></span>2 [Présentation du langage C](#page-5-0)

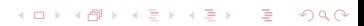

[Présentation du langage C](#page-6-0)

[Pourquoi un langage haut niveau ?](#page-6-0)

### Plan

#### 2 [Présentation du langage C](#page-5-0)

**Pourquoi un langage haut niveau?** 

KID KAP KID KID KID DA GA

- **[Programmation impérative ?](#page-10-0)**
- [Le langage C](#page-23-0)
- [C et compilation](#page-27-0)
- [Les erreurs](#page-32-0)
- <span id="page-6-0"></span>**IDE** : code::blocks

[Présentation du langage C](#page-7-0)

[Pourquoi un langage haut niveau ?](#page-7-0)

## assembleur : difficile

Un ordinateur comprend un seul langage : l'assembleur.

Exemple

Un programme assembleur : exemple1.s

<span id="page-7-0"></span>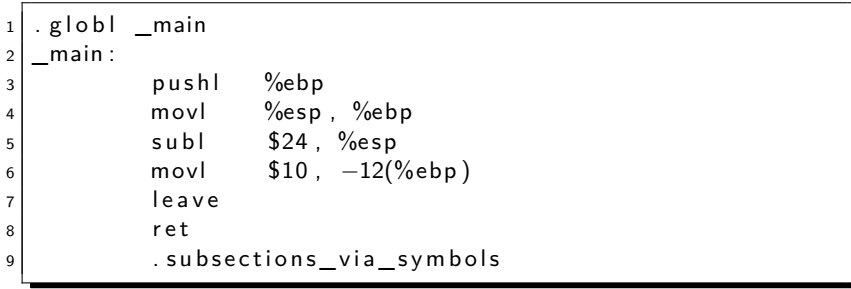

**KORK STRAIN A STRAIN A CO** 

[Présentation du langage C](#page-8-0)

[Pourquoi un langage haut niveau ?](#page-8-0)

# **Lisibilité**

Mais cette langue est difficile à apprendre pour nous.

Il nous faut donc un langage intermédiaire entre la langue naturelle et l'assembleur : un langage de haut niveau.

**KED KAR KED KED E YOUN** 

#### Exemple

L'exemple équivalent en C : exemple1.c

```
1 int main ()
\overline{2}3 int a ;
|4| a=10;
5 }
```
[Présentation du langage C](#page-9-0)

[Pourquoi un langage haut niveau ?](#page-9-0)

## Portabilité

L'assembleur est propre à chaque famille de processeurs. Il nous faudrait donc un programme différent sur chaque ordinateur. D'où la nécessité de **portabilité**.

<span id="page-9-0"></span>On demandera donc à notre langage de haut niveau d'exister de manière identique sur toutes les architectures d'ordinateurs.

**KOD KOD KED KED DRA** 

[Présentation du langage C](#page-10-0)

[Programmation impérative ?](#page-10-0)

#### Plan

#### 2 [Présentation du langage C](#page-5-0)

**Pourquoi un langage haut niveau?** 

KID KAP KID KID KID DA GA

- Programmation impérative?
- [Le langage C](#page-23-0)
- [C et compilation](#page-27-0)
- [Les erreurs](#page-32-0)
- <span id="page-10-0"></span>**IDE** : code::blocks

 $\Box$ [Programmation impérative ?](#page-11-0)

# Plusieurs paradigmes de langages de programmation

**KOD KOD KED KED DRA** 

```
langages fonctionnels : CAML, LISP
langages impératifs : C, Pascal, Fortran
langages à objets : C++, JAVA
langages logiques : Prolog
langages à balises : Html
```
<span id="page-11-0"></span>Certains ont plusieurs caractéristiques.

[Présentation du langage C](#page-12-0)

 $\Box$  [Programmation impérative ?](#page-12-0)

## Quelles sont les différences?

- on ne programme pas de la même façon dans ces différents langages
- un programme écrit en CAML ne "fonctionne" pas en C
- **E** les concepts théoriques à la base des langages sont différents
- <span id="page-12-0"></span>Et pourtant, deux programmes écrits dans des langages diérents peuvent rendre un même service à son utilisateur.

**KOD KOD KED KED DRA** 

 $\Box$  [Programmation impérative ?](#page-13-0)

# Pourquoi alors avoir plusieurs langages?

- il est parfois plus facile de programmer certains logiciels avec certains langages et plus difficiles avec d'autres
- certains langages sont (pour certains usages)
	- plus "lents" que d'autres
	- moins "portables" que d'autres
- <span id="page-13-0"></span>parfois, nous n'avons pas le choix (intégration, utilisation de bibliothèques).

**L**[Présentation du langage C](#page-14-0)

[Programmation impérative ?](#page-14-0)

## Contenu d'un ordinateur

Entre autres choses, un ordinateur contient :

- Une mémoire
- Des unités de calcul sur les entiers
- <span id="page-14-0"></span>Des unités de calcul sur les réels

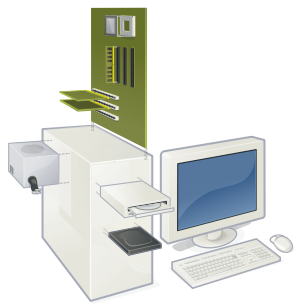

file:///Users/vincentboudet/Enseignement/2008/FLIN202/Personal\_computer,\_exploded\_5,\_unlabeled.svg Page 1 sur 1

**KORK STRAIN A STRAIN A CO** 

[Présentation du langage C](#page-15-0)

 $\Box$  [Programmation impérative ?](#page-15-0)

## Mémoire d'un ordinateur

Comment est organisée la mémoire d'un ordinateur?

- $\mathbf{t}$ Mémoire divisée en case (bit)  $\mathcal{L}_{\mathcal{A}}$  $\cup$
- Case identifiée par un numéro (adresse)  $\mathcal{L}_{\mathcal{A}}$

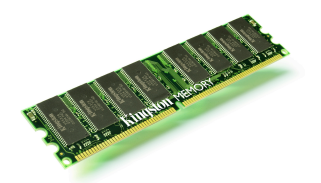

<span id="page-15-0"></span>On peut donc voir la mémoire d'un ordinateur comme un tableau.

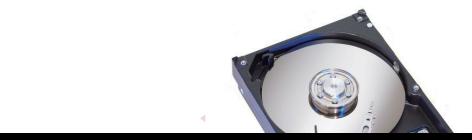

[Présentation du langage C](#page-16-0)

[Programmation impérative ?](#page-16-0)

### Mémoire d'un ordinateur

Comment est organisée la mémoire d'un ordinateur ?

A partir de maintenant, on représentera la mémoire d'un ordinateur comme un grand tableau.

<span id="page-16-0"></span>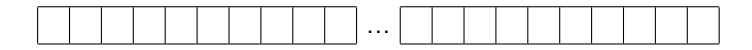

[Programmation impérative ?](#page-17-0)

# Contenu de la mémoire

La mémoire d'un ordinateur (comme tout composant électronique) ne possède que deux états : 0 ou 1.

Tous les objets manipulés, des plus simples (booléens, entiers) aux plus complexes (un labyrinthe, une carte routière, un film) sont traduits en 0 et en 1.

Exemple

La représentation en mémoire de 63576473 est

00000011110010100001100110011001

celle de 3*,* 141592 peut-être

<span id="page-17-0"></span>11001001000011111101101010100010001000010110100011000

[Présentation du langage C](#page-18-0)

 $\Box$  [Programmation impérative ?](#page-18-0)

### Contenu de la mémoire

Que remarque-t-on sur les exemples précédents : la place en mémoire dépend de ce qu'on souhaite représenter

<span id="page-18-0"></span>Pour tous les objets que nous manipulerons, il nous faudra préciser de quoi il s'agit : on parlera de type Les types que nous détaillerons plus loin seront : int, float, double, char...

**KOD KOD KED KED DRA** 

[Programmation impérative ?](#page-19-0)

## Contenu de la mémoire

Posons nous la question inverse : supposons que la mémoire contienne les bits suivants :

#### 00100001011011100110100101100110

KID KAP KID KID KID DA GA

On voudrait afficher de manière lisible ce que cela représente.

<span id="page-19-0"></span>l'entier 560884070

[Programmation impérative ?](#page-20-0)

## Contenu de la mémoire

Posons nous la question inverse : supposons que la mémoire contienne les bits suivants :

#### 00100001011011100110100101100110

On voudrait afficher de manière lisible ce que cela représente.

- l'entier 560884070
- **■** le réel

<span id="page-20-0"></span>0.00000000000000000080777030249158803483825429248011

**KORK STRAIN A STRAIN A CO** 

[Programmation impérative ?](#page-21-0)

## Contenu de la mémoire

Posons nous la question inverse : supposons que la mémoire contienne les bits suivants :

#### 00100001011011100110100101100110

On voudrait afficher de manière lisible ce que cela représente.

- l'entier 560884070
- **■** le réel

0.00000000000000000080777030249158803483825429248011

**KORKARA KERKER DAGA** 

les caractères "FIN !"

<span id="page-21-0"></span>Lors de l'affichage, il faudrait également préciser la nature des objets : on parlera plus tard de format.

 $\Box$ [Programmation impérative ?](#page-22-0)

### Programmation impérative

Le programmeur décrit dans son programme :

- ce que doit faire la machine "pas à pas"
- dans quel ordre le faire

Le programmeur dispose d'un certain nombre d'instructions pour donner ses ordres à la machine :

- des instructions de contrôles du déroulement du programme
- des instructions de manipulations de la mémoire
	- en donnant un nom à une zone mémoire : variable
	- en accédant directement à une case mémoire : pointeur

**KORKARA KERKER DAGA** 

<span id="page-22-0"></span>puis en modifiant ces objets par des affectations

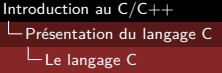

### Plan

#### 2 [Présentation du langage C](#page-5-0)

**Pourquoi un langage haut niveau?** 

K ロ ▶ K 리 ▶ K 로 ▶ K 로 ▶ 『 콘 · 이익C

- [Programmation impérative ?](#page-10-0)
- [Le langage C](#page-23-0)
- [C et compilation](#page-27-0)
- [Les erreurs](#page-32-0)
- <span id="page-23-0"></span>**IDE** : code::blocks

## **Histoire**

- apparu au cours de l'année 1972 dans les Laboratoires Bell
- développé en même temps que Unix par Dennis Ritchie et Ken Thompson

- En 1989, normalisation du langage C par l'Institut national américain de normalisation (ANSI) ANSI C ou C89
- <span id="page-24-0"></span>en 1990 norme également adoptée par l'Organisation internationale de normalisation (C ISO)

### **Importance**

- la majorité des grands systèmes d'exploitation entre les années 1975 et 1993 ont été développés en C.
- extrêmement utilisé dans des domaines comme
	- la programmation embarquée sur microcontrôleurs,
	- $\blacksquare$  les calculs intensifs.
	- l'écriture de systèmes d'exploitation
	- tous les modules où la rapidité de traitement est importante

**KORKARA KERKER DAGA** 

<span id="page-25-0"></span>**a** a inspiré de nombreux langages récents :  $C++$ , Java, Javascript, PHP...

```
Introduction au C/C++
Présentation du langage C
  Le langage C
```
# Exemple de programme C

Voici un exemple de programme C écrit dans un éditeur de texte quelconque.

<span id="page-26-0"></span>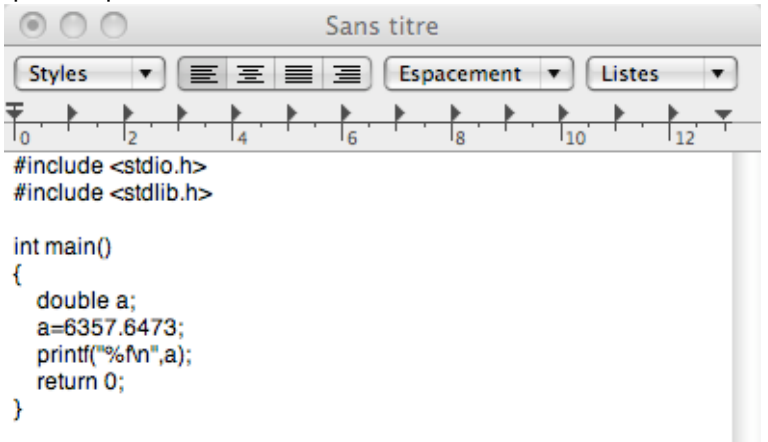

[Présentation du langage C](#page-27-0)

 $\overline{\phantom{a}}$ [C et compilation](#page-27-0)

### Plan

#### 2 [Présentation du langage C](#page-5-0)

**Pourquoi un langage haut niveau?** 

KID KAP KID KID KID DA GA

- [Programmation impérative ?](#page-10-0)
- [Le langage C](#page-23-0)
- [C et compilation](#page-27-0)
- [Les erreurs](#page-32-0)
- <span id="page-27-0"></span>**IDE** : code::blocks

 $\overline{\phantom{a}}$ [C et compilation](#page-28-0)

# Le C : un langage compilé

Trois étapes avant d'avoir un programme utilisable :

- **1** Ecrire le code source dans un éditeur de texte (fichier en langage C)
- 2 Compiler ce code source
- <span id="page-28-0"></span>3 Executer le produit de la compilation qui est un programme exécutable

**KOD KOD KED KED DRA** 

 $\overline{\phantom{a}}$ [C et compilation](#page-29-0)

# A quoi sert la compilation ?

- Transformer un code source lisible par un être humain en un langage exécutable par une machine
- **EXTE:** Les programmes que vous écrirez ne sont pas directement exécutables

- <span id="page-29-0"></span>■ Le résultat de la compilation est soit :
	- un code exécutable...
	- des messages d'erreurs (qu'il faut lire).

[Introduction au C/C++](#page-0-0) [Présentation du langage C](#page-30-0)

 $\overline{\phantom{a}}$ [C et compilation](#page-30-0)

# A quoi sert la compilation (2) ?

La compilation sert à faire le lien entre votre programme et d'autres codes sources :

un programme peut être composé de plusieurs codes sources

- <span id="page-30-0"></span>un programme peut utiliser des bibliothèques
	- **bouts de programme déjà faits**
	- réutilisation de vos programmes

 $\overline{\phantom{a}}$ [C et compilation](#page-31-0)

# Un exemple de Compilation

Pour compiler l'exemple précédent (exemple1.c), on tape dans un terminal :

Exemple

gcc -Wall -o Exemple1 exemple1.c

Cette instruction compile mon programme C et crée un fichier exécutable nommé Exemple1.

Pour tester le programme, on tape dans un terminal

<span id="page-31-0"></span>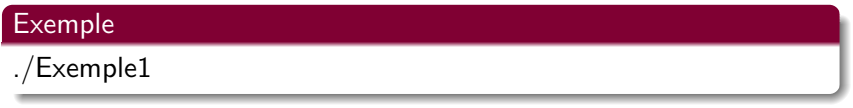

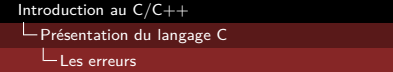

### Plan

#### 2 [Présentation du langage C](#page-5-0)

**Pourquoi un langage haut niveau?** 

K ロ ▶ K 리 ▶ K 로 ▶ K 로 ▶ 『 콘 · 이익C

- [Programmation impérative ?](#page-10-0)
- [Le langage C](#page-23-0)
- [C et compilation](#page-27-0)

#### [Les erreurs](#page-32-0)

<span id="page-32-0"></span>**IDE** : code::blocks

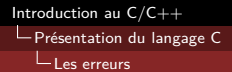

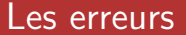

Très vaste sujet...

Principalement, deux types d'erreurs :

**KORKARA KERKER DAGA** 

- **Erreur de programmation**
- **E** Erreur de conception

<span id="page-33-0"></span>Parfois les deux en même temps

[Les erreurs](#page-34-0)

## Erreurs de programmation

- il suffit de réparer ces "erreurs" et de continuer
- exemples :
	- erreur de syntaxe (comme une faute d'orthographe)
	- appeler une fonction qui n'existe pas
	- mauvaise gestion de la mémoire (ex : accès à la case 1000 d'un tableau de 5 cases)

**KOD KOD KED KED DRA** 

<span id="page-34-0"></span>et encore pleins d'autres...

[Les erreurs](#page-35-0)

## Erreurs de conceptions

le programme peut compiler mais ne pas donner le résultat voulu

**KOD KOD KED KED DRA** 

- erreur dans l'élaboration de la méthode
- exemples :
	- division par zéro
	- boucle infinie  $\mathbf{r}$
	- pas du tout le résultat voulu (...)

<span id="page-35-0"></span> $\blacksquare \Rightarrow$  besoin de tests

[Les erreurs](#page-36-0)

## Que fait le compilateur en cas d'erreurs ?

Le compilateur

- signale certaines erreurs de programmations (mais pas toutes ! ! !)
- <span id="page-36-0"></span>ne signale aucune erreur de conception :
	- la machine fait ce que vous lui dites de faire
	- elle ne sait pas que vous vous trompez de méthode
	- la machine ne fait qu'exécuter vos ordres : c'est vous le chef

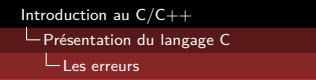

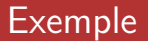

Prenons le programme suivant : erreur.c

KID KAP KID KID KID DA GA

```
1 int main()
\overline{2}3 printf ("Bonjour le monde\n")
4 return 0 ;
5 }
```
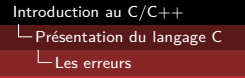

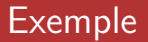

On le compile : gcc -Wall -o Erreur erreur.c

```
1 erreur.c: In function ? main?:
2 erreur .c:3: error : syntax error before ? return ?
3 e r r e u r . c : 4: warning : c o n t r ol reaches end o f non≠void
4 function
```
A la lecture des erreurs, on comprend qu'il y a une erreur avant le return.

**KORK STRAIN A STRAIN A CO** 

<span id="page-38-0"></span>Effectivement, il manque un  $'$ ;'.

[Les erreurs](#page-39-0)

### Les erreurs à l'exécution

- $\blacksquare$  ce peut être des erreurs de programmation et/ou de conception
- non détectées à la compilation
- plus sournoisement :
	- le programme peut marcher correctement pendant très longtemps et produire soudainement une erreur

- Explication possible : un cas très rare a eu lieu
- <span id="page-39-0"></span>Exemple : une division par  $0$

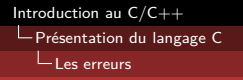

# Exemple

Prenons le programme suivant : erreur2.c

```
int main()
\overline{2}3 int a=13;
  int b=0;
5 int c ;
6 c=a /b;
7 \mid print(f("%d\n\cdot r, c);8 return 0 ;
9 }
```
<span id="page-40-0"></span>La compilation ne détecte aucune erreur, mais si on exécute le programme, on obtient le message suivant :

Floating point exception

[Présentation du langage C](#page-41-0)

L[IDE : code](#page-41-0)::blocks

### Plan

#### 2 [Présentation du langage C](#page-5-0)

**Pourquoi un langage haut niveau?** 

K ロ ▶ K 리 ▶ K 로 ▶ K 로 ▶ 『 콘 · 이익C

- [Programmation impérative ?](#page-10-0)
- [Le langage C](#page-23-0)
- [C et compilation](#page-27-0)
- [Les erreurs](#page-32-0)
- <span id="page-41-0"></span> $\blacksquare$  [IDE : code](#page-41-0)::blocks

[IDE : code](#page-42-0)::blocks

## Qu'est-ce qu'un IDE

Nous avons vu qu'il nous fallait pour programmer :

- un éditeur de texte
- un compilateur
- un outil pour gérer et traiter les erreurs

<span id="page-42-0"></span>Un IDE (Integrated Development Environment, en français Environnement de développement intégré) contient tous ces éléments.

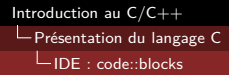

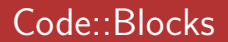

C'est un IDE disponible sur plusieurs systèmes (Windows, Linux, Mac OS), gratuit et complet. Il est disponible là : *http ://www.codeblocks.org*

**KORKARA KERKER DAGA** 

<span id="page-43-0"></span>Regardons attentivement la capture d'écran :

<span id="page-44-0"></span>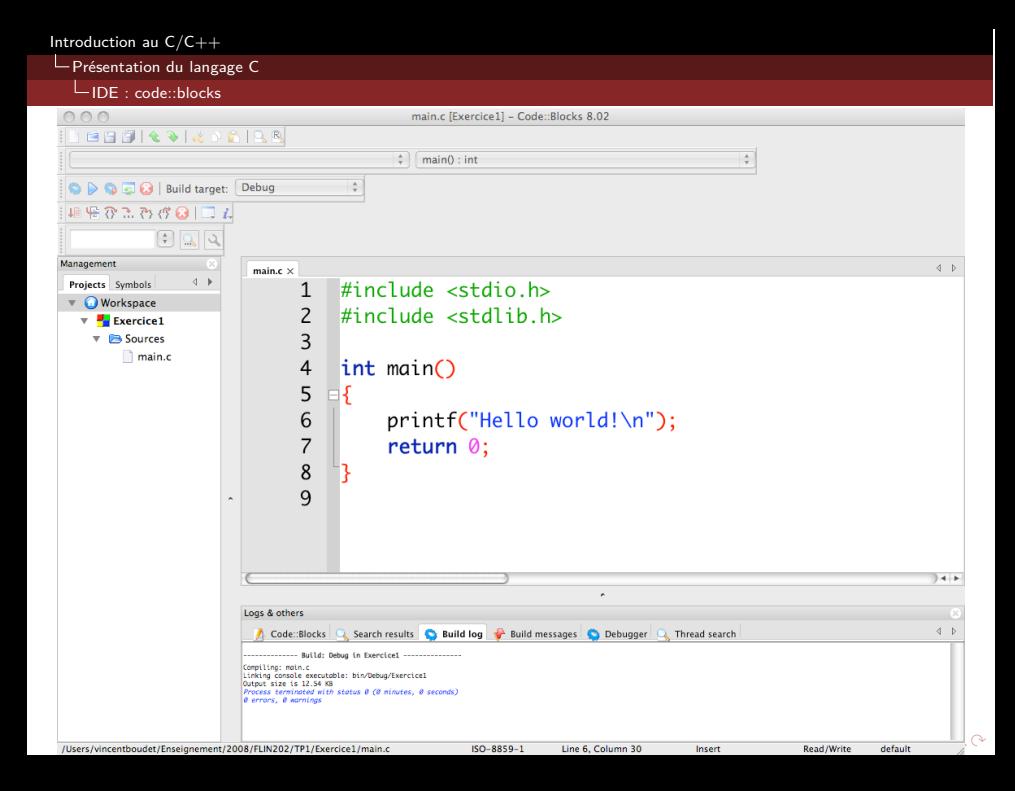